# STA130 Term Test – Section LEC0201

*March 2, 2018*

 $\Gamma_{\text{Last Name:}}$   $\frac{S_0|_{U} + \delta_{\text{O}} \sqrt{S}}{U_{U} + \delta_{\text{O}} \sqrt{S}}$  Last Name: Student number:

Tutorial section or teaching assistant's name:

*Instructions:*

- Total marks: 45
- There are 12 pages including this page.
- Backs of pages will not be marked. Write your answers only in the space provided.
- The test is 90 minutes long.
- You are permitted a 1-sided, handwritten, 8.5 x 11 inch aid sheet. You must hand in your aid sheet with your test.
- Calculators are not permitted.
- Questions begin on the next page

### **Introduction**

Throughout this test, we will work with the diamonds dataset, which contains data measured on a random sample of diamonds. The dataset contains prices (in 2008 dollars) and attributes of diamonds which might influence their price. These attributes are the "4 Cs": carat, cut, color, and clarity. Carat is a unit of mass equal to 200 mg and is used for measuring gemstones and pearls. Cut grade is an objective measure of a diamond's light performance, or what we generally think of as sparkle.

Here is a look at the data:

```
glimpse(diamonds)
## Observations: 53,940
## Variables: 5
## $ carat <dbl> 0.23, 0.21, 0.23, 0.29, 0.31, 0.24, 0.24, 0.26, 0.22, ...
## $ cut < ord> Ideal, Premium, Good, Premium, Good, Very Good, Very G...
## $ color <ord> E, E, E, I, J, J, I, H, E, H, J, J, F, J, E, E, I, J, ...
## $ clarity <ord> SI2, SI1, VS1, VS2, SI2, VVS2, VVS1, SI1, VS2, VS1, SI...
## $ price <int> 326, 326, 327, 334, 335, 336, 336, 337, 337, 338, 339,...
table(diamonds$cut)
##
## Fair Good Very Good Premium Ideal
## 1610 4906 12082 13791 21551
table(diamonds$color)
##
## D E F G H I J
## 6775 9797 9542 11292 8304 5422 2808
table(diamonds$clarity)
##
## I1 SI2 SI1 VS2 VS1 VVS2 VVS1 IF
## 741 9194 13065 12258 8171 5066 3655 1790
```
[3 marks] The following three datasets (labelled A, B, and C) were randomly selected from the diamonds data set. Each data set has five diamonds (observations) with the variables carat, cut, and color.

A.

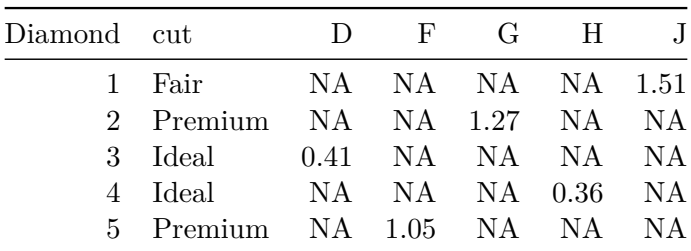

B.

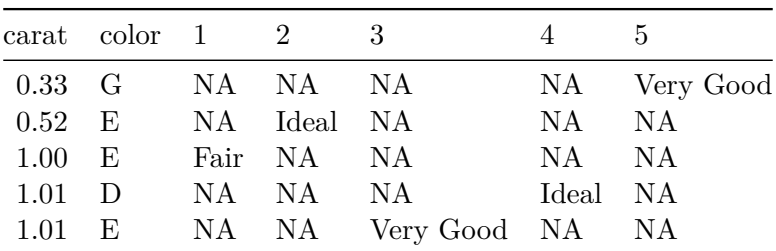

C.

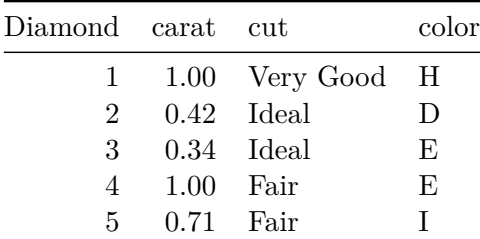

Only one of these data sets is tidy. Which data set is tidy? Explain why each of the other 2 datasets is not tidy.

C. is tidy since ; each row corresponds to an observation , each column Corresponds to <sup>a</sup> variable , and each Cell is <sup>a</sup> value

3 A. and <sup>B</sup> . are not tidy since each column does not v. arcron Flag since

A histogram of diamond prices is shown below.

```
diamonds %>%
  ggplot(aes(price)) +
 geom_histogram(colour = "black", fill = "grey", binwidth = 1000) +
  scale_y_continuous(breaks = seq(0, 20000, by=1000)) +
  theme_minimal()
     0
   1000
   2000
   3000
   4000
   5000
   6000
   7000
   8000
   9000
\frac{1}{8} 10000<br>\frac{1}{8} 9000
  11000
  12000
  13000
  14000
  15000
  16000
  17000
  18000
  19000
            0 5000 10000 15000 20000
                                           price
```
(a) [4 marks] Let  $\hat{f}(x)$  be the histogram estimator. What is  $\hat{f}(5000)$  ? Show your work.

$$
\frac{1}{\sqrt{1000}}\n\begin{bmatrix}\n0 & 5000 & 10000 & 15000 \\
0 & 5000 & 9 \text{ price} \\
0 & 15000 & 15000\n\end{bmatrix}
$$
\n
$$
\frac{1}{\sqrt{1000}}\n\begin{bmatrix}\n\frac{1}{\sqrt{1000}} & \frac{1}{\sqrt{1000}} & \frac{1}{\sqrt{1000}} & \frac{1}{\sqrt{1000}} \\
\frac{1}{\sqrt{1000}} & \frac{1}{\sqrt{1000}} & \frac{1}{\sqrt{100}} & \frac{1}{\sqrt{100}}\n\end{bmatrix}
$$

(b) [1 mark] Describe the shape of the histogram.

Skewed to the right.

(c) Below are two boxplots, one of which is the boxplot of diamond prices.

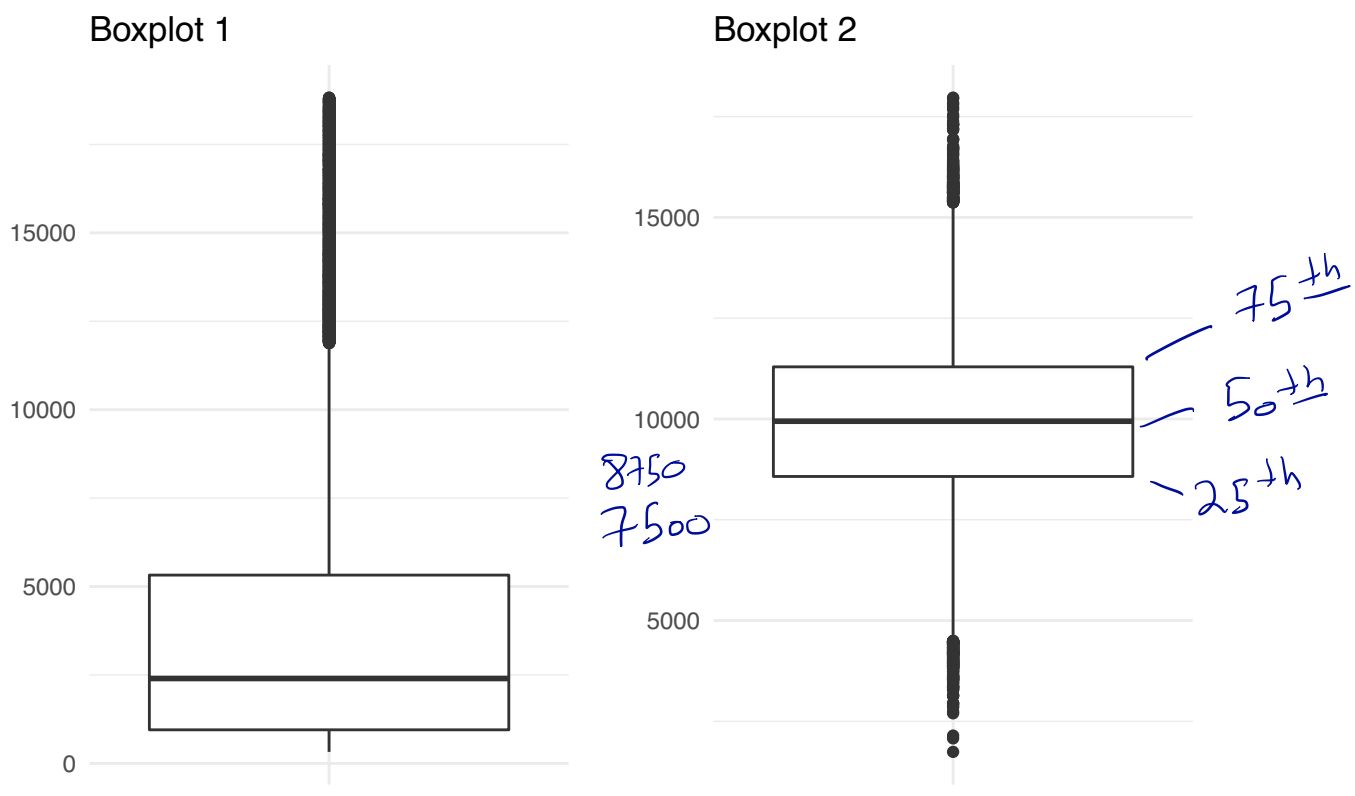

i. [2 marks] Which boxplot is the boxplot of diamond prices? How do you know?

Soxplat 1. The median in boxpbt 1. Correspond to the histogram , and the whisker above  $75^{+4}$  percentile Is longer compared to boxplot 2.

ii. [1 mark] For Boxplot 2, give an estimate of the value such that at least 75% of the data values are less than it and 25% of the data values are larger than it.

<sup>1125</sup> <sup>15</sup> an estimate of the 75¥ percentile .

iii. [1 mark] What type of plot would be appropriate for examining the distribution of clarity?

Bar chart .

[2 marks] For each set of R code below, circle the answer that provides the best explanation of what is accomplished by the R commands.

```
(a) R commands and output:
myfunction <- function(n){
 results <- sample(diamonds$cut, n, replace = FALSE)
  (sum(results == "Good") / n)*100
}
myfunction(100)
                                         Indicates withou
                   Sample loo diamonds
```
#### ## [1] 11

A. Obtain a random sample, **with replacement**, of the cuts of 100 diamonds, and calculate the percentage in the sample with a "Good" cut. 11% of the diamonds in the sample have a good cut. B. Obtain a random sample, **without replacement**, of the cuts of 100 diamonds, and calculate the 0 percentage in the sample with a "Good" cut.  $11\%$  of the diamonds in the sample have a good cut. C. Obtain a random sample, **without replacement**, of the cuts of *n* diamonds, and calculate the percentage in the sample with a "Good" cut. 11% of the diamonds in the sample have a good cut. D. Obtain a random sample, **without replacement**, of the cuts of *n* diamonds, and calculate the percentage in the sample with a "Good" cut. 20% of the diamonds in the sample have a good cut. E. Obtain a random sample, **without replacement**, of the cuts of 100 diamonds, and calculate the percentage in the sample with a "Good" cut. 11 of the diamonds in the sample have a good cut.

(b) R commands and output:

```
x <- sum(!(diamonds$cut == "Fair" | diamonds$color == "E"))
y <- sum((diamonds$cut == "Fair" | diamonds$color == "E"))
z <- sum((diamonds$cut == "Fair" & diamonds$color == "E"))
```
## x y z ## 42757 11183 224

A. 11183 diamonds have a "Fair" cut or "E" colour; 42757 diamonds are neither a "Fair" cut nor "E" color; 224 diamonds have a "Fair" cut and "E" colour.

B. 42757 diamonds have a "Fair" cut or "E" colour; 11183 diamonds are neither a "Fair" cut nor "E" color; 224 diamonds have a "Fair" cut and "E" colour.

C. 11183 diamonds have a "Fair" cut or "E" colour; 53716 diamonds are neither a "Fair" cut nor "E" color; 224 diamonds have a "Fair" cut and "E" colour.

D. 11183 diamonds have a "Fair" cut or "E" colour; 42757 diamonds are neither a "Fair" cut nor "E" color; 53716 diamonds have a "Fair" cut and "E" colour.

E. 42757 diamonds have a "Fair" cut or "E" colour; 42757 diamonds are neither a "Fair" cut nor "E" color; 224 diamonds have a "Fair" cut and "E" colour.

```
Consider the following R code and the plot it produces:
```

```
N < -500M <- as.numeric(diamonds %>% summarize( n() ))
x <- rep(NA, N)
for (i in 1:N) {
 y <- diamonds %>% sample_n(size = M, replace = TRUE)
 x[i] <- as.numeric(y %>% summarize(mean(price)))
}
dat <- data_frame(x)
dat %>% ggplot(aes(x)) +
  geom_histogram(binwidth = 10, colour = "black", fill = "grey") +
 theme_minimal()
   0
   30
   60
   90
  120
    3870 3900 3930 3960 3990
                                       x
count
# information for confidence interval 1
quantile(dat$x, c(0.075, 0.925))
## 7.5% 92.5%
## 3910.790 3957.642
# information for confidence interval 2
quantile(dat$x, c(0.05, 0.95))
## 5% 95%
## 3907.630 3961.328
```
Answer the questions on the next page based on this R code.

- (a) [1 mark] The histogram shows the results of a simulation. What is the purpose of this simulation? Circle the correct answer.
- A. Examine the mean of price for the population.

.

- B. Examine how price varies from sample to sample for a samples of a certain size.
- C. Examine the sampling distribution of the mean for a samples of a certain size.
- D. Examine the distribution of a test statistic for an hypothesis test.

E. Examine the bootstrap sampling distibution of the mean.

(b) [3 marks] The code includes the R objects N, M, and x. Explain the role that each of these objects plays in the code. (b)  $\begin{bmatrix} 3 \text{ ma} \\ \text{object} \end{bmatrix}$ 

. The number of Simulations Soo  $M$ : The number of Observations 53,940 <sup>X</sup> ; Vector of length <sup>500</sup> , each element Contains the mean of the bootstrapped Sample .

(c) [6 marks] Quantitative information for two confidence intervals is indicated by R comments in the code next to the information. Use this information to fill in the blanks in the following statements:  $\mathbf{r}$ 

Confidence interval 1:

\n
$$
A \underbrace{\underbrace{\bigcup_{\Lambda} \bigcup_{\mathcal{I}} \bigcup_{\mathcal{I}} \varphi_{\text{confidence interval for the } \mathcal{M} \text{even}} \bigcap_{\mathcal{I}} \varphi_{\text{co}}(\lambda)}_{\text{Confidence interval 2:}} \text{Corfidence interval for the } \underbrace{\bigcap_{\Lambda} \bigcap_{\mathcal{I}} \varphi_{\text{co}}(\lambda)}_{\text{price of diamonds is:}} \frac{3910.79 - 3957.642}{333}
$$

A diamond's clarity refers to the presence of (or absence of) blemishes in the diamond that are visible under 10 times magnification. Clarity grades range from Internally Flawless (diamonds which are completely free of blemishes) to Imperfect 3 (diamonds which possess large, heavy blemishes that are visible to the naked eye). A diamond is given clarity grade "IF" if it is Internally Flawless, and a grade of "VVS1" or "VVS2" if only an expert can detect flaws under 10 times magnification.

We will investigate whether there is a difference in price between diamonds with clarity grade "IF" and diamonds with clarity grade either "VVS1" or "VVS2".

(a) [3 marks] The first step in comparing clarity categories "IF" to "VVS1" and "VVS2" is to create a new variable that has only two categories of clarity: "IF" and "VVS1-VVS2" (this second category includes all diamonds that are either "VVS1" or "VVS2").

Here is R code and output that produces two data frames,  $dat1$  and  $dat2$ . Only one of these data frames is the data frame we need.

```
dat1 <- diamonds %>%
 filter(clarity == "IF" | clarity == "VVS1" | clarity == "VVS2" ) %>%
 mutate(clarity2 = ifelse(clarity == "IF", "IF", "VVS1-VVS2"))
dat1 %>% count(clarity2)
## # A tibble: 2 x 2
## clarity2 n
## <chr> <int>
## 1 IF 1790
## 2 VVS1-VVS2 8721
dat2 <- diamonds %>%
 select(clarity) %>%
 mutate(clarity2 = ifelse(clarity == "IF", "IF", "VVS1-VVS2"))
dat2 %>% count(clarity2)
## # A tibble: 2 x 2
## clarity2 n
## <chr> <int>
## 1 IF 1790
## 2 VVS1-VVS2 52150
```
Which data frame, dat1 or dat2, correctly creates the object clarity2 with two categories where one category contains diamonds with clarity "IF" and the other category contains diamonds with category "VVS1-VVS2"? Briefly explain what is wrong with the other data frame.

9 date is the correct data frame . data includes diamonds with all clarities . So , the category WS 1- VVSL Contains diamonds with all clarities except Vvs <sup>1</sup> .

Continuing with the analysis from the previous page, the data frame with the correct version of clarity2 was renamed to dat. Recall that the purpose of the analysis is to investigate whether there is a difference in price between diamonds with clarity grade "IF" and diamonds with clarity grade "VVS1-VVS2". Some code and output for this investigation are below.

```
mean_data <- dat %>% group_by(clarity2) %>% summarise(means = mean(price))
mean_data
```

```
## # A tibble: 2 x 2
## clarity2 means
## <chr> <dbl>
## 1 IF 2864.839
## 2 VVS1-VVS2 2964.958
test_stat <- as.numeric(mean_data %>% summarise(test_stat = diff(means)))
test_stat
## [1] 100.1186
repetitions <- 500
simulated_stats <- rep(NA, repetitions)
for (i in 1:repetitions)
{
  sim <- dat %>% mutate(clarity2 = sample(clarity2))
 sim_test_stat <- sim %>%
                  group_by(clarity2) %>%
                  summarise(means = mean(price)) %>%
                 summarise(sim_test_stat = diff(means))
  simulated_stats[i] <- as.numeric(sim_test_stat)
}
sim <- data_frame(mean_diff = simulated_stats)
sim %>%
  filter(mean_diff >= abs(test_stat) | mean_diff <= -1*abs(test_stat)) %>%
 summarise(n = n())## # A tibble: 1 x 1
## n
## <int>
## 1 133
sim %>% ggplot(aes(x = mean_diff)) +
  geom_histogram(colour = "black", fill = "grey", binwidth = 30)
```
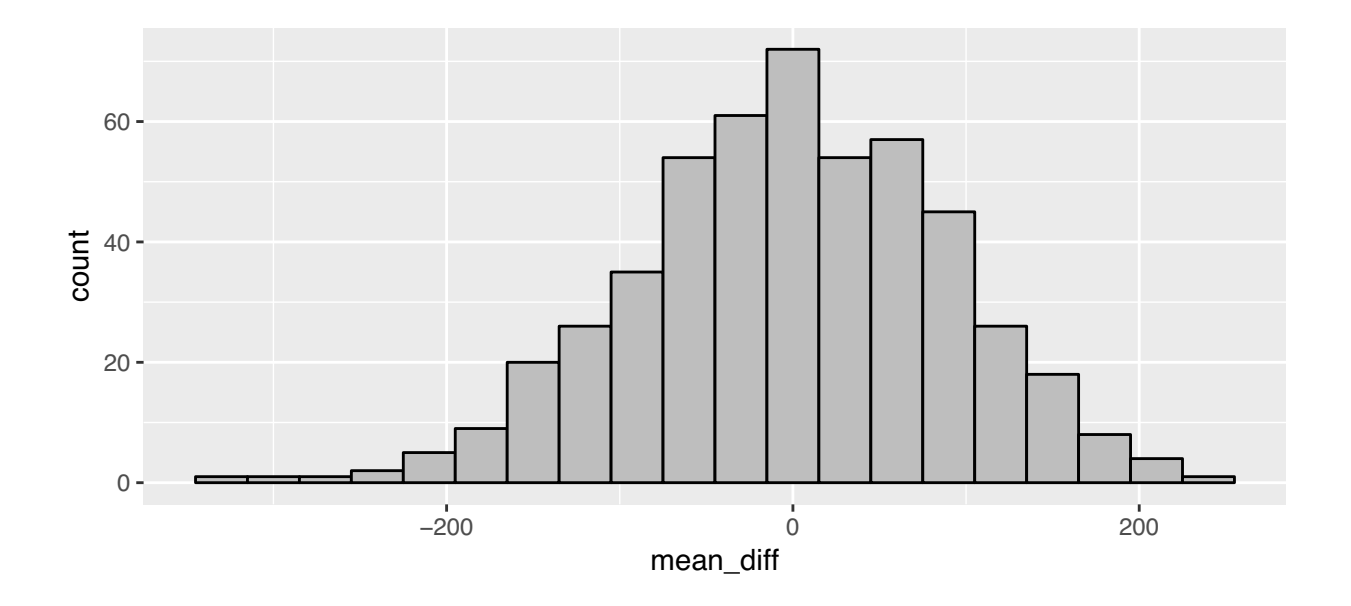

(b) [2 marks] What is the null hypothesis for this test? Define the parameters.

$$
M_{0}
$$
:  $M_{IF} = M_{VUS1-VUS} \cdot M_{IF} / M_{VUS1-VUS}$   
Our the mean prices of dimensional with Clearly  $IF_{VUS1-VUS}$   
vspec+ively.  
vspec+ively.

(d) [2 marks] Explain why the histogram is centred at 0.

The Sampling distribution is constructed assuming the null hypothesis is true , and it is the distribution of the difference in the Sample means which the null hypothesis assumes is Zero .

- (e) [1 mark] The P-value for testing the difference between the mean price of diamonds with clarity "IF" and clarity "VVS1-VVS2" is  $\frac{1}{3}$   $\frac{3}{5}$   $\frac{2}{5}$   $\frac{6}{5}$   $\frac{6}{5}$   $\frac{2}{9}$   $\frac{26}{5}$  $321500 = 0.26$
- (f)  $[1 \text{ mark}](\text{TRUE})$  or FALSE (Circle one): The P-value for the test is calculated under the assumption that the mean price is the same for diamonds with clarity "IF" and diamonds with clarity "VVS1-VVS2".
- (g)  $\left[1 \text{ mark}\right]$  TRUE or  $\left(\text{FALSE}\right)$  (Circle one): The P-value for the test implies that we have strong evidence that the observed mean difference in price between clarity "IF" and clarity "VVSS1-VVS2" is not due to chance.
- (h) [2 marks] Explain what is wrong with the following explanation of the P-value: "The P-value is the probability that the null hypothesis is true."

(i) [8 marks] Summarize the results of the hypothesis test in a four to six sentence paragraph, The P-Value is the probability of observing <sup>a</sup> value at least as extreme as the est Stat. assumming Ho is true. Ini. is different than the probability that the utrue

using complete English sentences. The paragraph should address what is being tested, what was observed in the data, the P-value and what it means, and an appropriate conclusion.

12 Lomparing the Mean price of diamonds with Clarity IF to VVSSI-VVSS2 95 the primary question. Simulated mean differences were as extreme as<br>the test statistic.<br>Therefore, We have no evidence The observed difference in price is \$100.12. Assumming there is no difference in the 'Can price between th  $\int$ roups, 133 of the  $\int$ imulated mean differences were as extreme a the test Statistic. Merefore, we have no evidence against the hypothesis that the Mean prices are equal for Clarities nd VVSSI-VVSS2.